# **QGIS Application - Bug report #18567**

**Layer selection of another algorithm in the Qgis Select algorithm by localization for comparing** *2018-03-28 05:27 PM - Thomas Ailhaud*

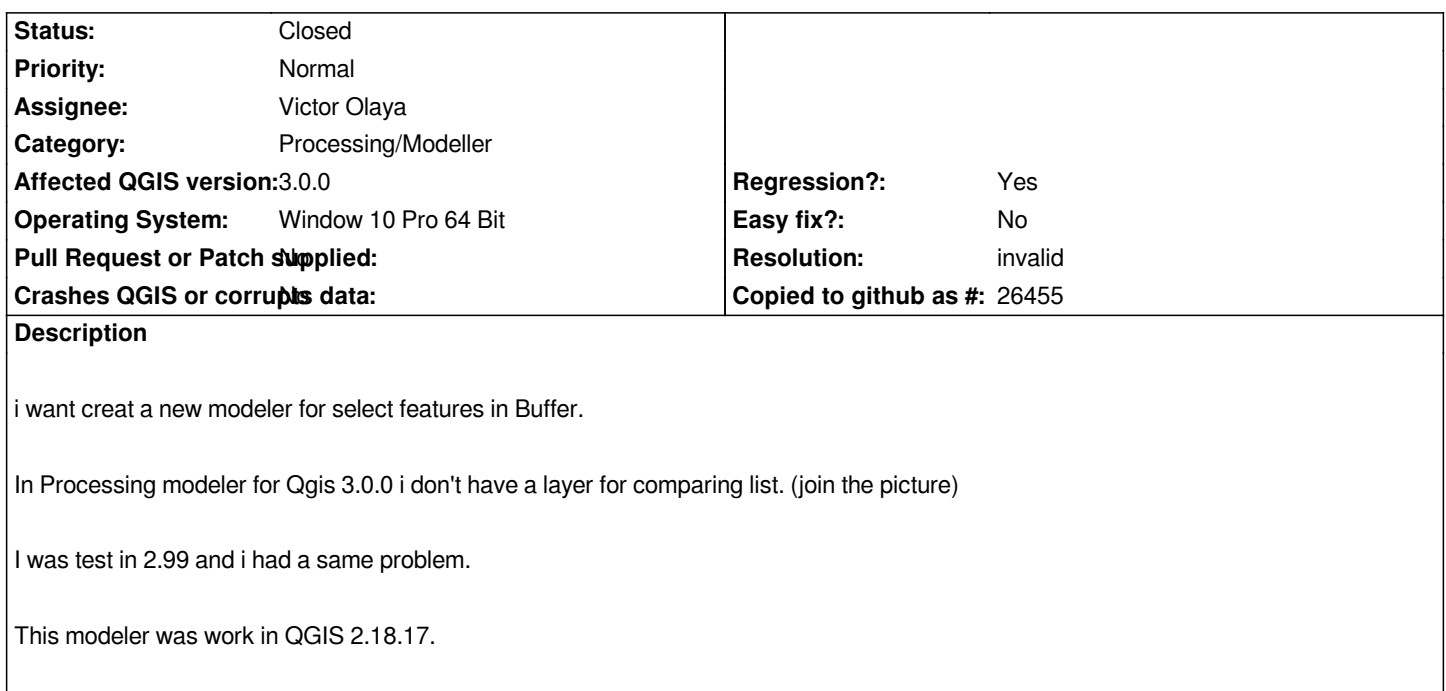

#### **History**

### **#1 - 2018-03-28 09:35 PM - Nyall Dawson**

*- Resolution set to invalid*

*- Status changed from Open to Closed*

*Use "extract by location" here, not "select by location".*

# **#2 - 2018-03-29 09:13 AM - Thomas Ailhaud**

#### *- Status changed from Closed to Reopened*

*- File 2018-03-29 08\_49\_06-Carte-generale - QGIS.png added*

*I test 'extract by localisation' and i had the same problem. And modeling does not do the action I want.*

*My problem is 'Beffered' is not a choise for 'comparing list'.*

*I take a new photo.*

*i want creat a new modeler for select features included in Buffer.*

## **#3 - 2018-03-30 09:41 AM - Thomas Ailhaud**

*- File selection\_selon\_distance.model added*

*I join my first modeler for QGIS 2.18.17.*

# **#4 - 2018-05-25 08:36 AM - Thomas Ailhaud**

*- Status changed from Reopened to Closed*

*this problem is resolved in 3.0.3.*

# **Files**

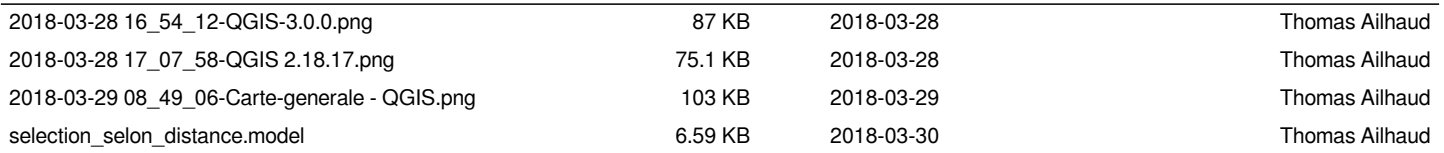